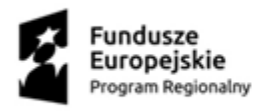

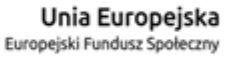

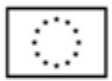

Załącznik nr 2 do Uchwały nr 3/2020

# REGULAMIN UCZESTNICTWA NAUCZYCIELA W PROJEKCIE "UTWORZENIE CENTRUM KOMPETENCJI ZAWODOWYCH W BRANŻY ADMINISTRACYJNO-USŁUGOWEJ"

### Spis treści

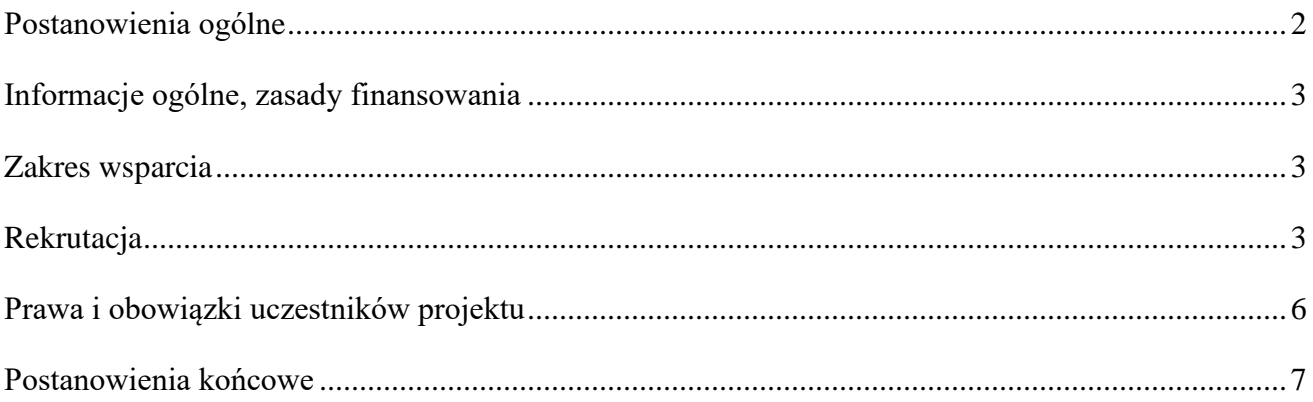

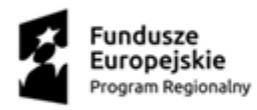

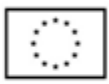

# Postanowienia ogólne

**§ 1**

<span id="page-1-0"></span>Użyte w Regulaminie określenia i skróty oznaczają:

- 1. **Centrum Kompetencji Zawodowych (CKZ)**  podmiot realizujący zadania zbieżne z zadaniami centrum kształcenia zawodowego i ustawicznego w branży administracyjno-usługowej w ramach projektu "Utworzenie Centrum Kompetencji Zawodowych w branży administracyjno-usługowej Poddziałanie 10.2.2 Kształcenie zawodowe uczniów i nauczycieli – SPR, w ramach Regionalnego Programu Operacyjnego Województwa Małopolskiego na lata 2014–2020
- 2. **Realizator projektu/Beneficjent:** Miasto Nowy Sącz Nowosądecki Inkubator Przedsiębiorczości ul. Wyspiańskiego 13, 33-300 Nowy Sącz, który zapewni właściwą realizację zadań wynikających z wyżej wymienionego projektu.
- 3. **Realizator zadania CKZ w** branży administracyjno-usługowej**:**

**ZSE –** Zespół Szkół Ekonomicznych ul. Grodzka 34, 33-300 Nowy Sącz

- **ZS2 –** Zespół Szkół nr 2 im. Sybiraków, ul. Królowej Jadwigi 29, 33-300 Nowy Sącz
- **ZS3 -** Zespół Szkół Nr 3 im. Bolesława Barbackiego, ul. Szczęsnego Morawskiego 2, 33-300 Nowy Sącz

**ZS4 -** Zespół Szkół Nr 4, ul. Świętego Ducha 6, 33-300 Nowy Sącz

- 4. **Projekt** należy przez to rozumieć projekt "Utworzenie Centrum Kompetencji Zawodowych w branży administracyjno-usługowej"
- 5. Regulamin należy przez to rozumieć regulamin uczestnictwa nauczyciela w projekcie –"Utworzenie Centrum Kompetencji Zawodowych w branży administracyjno-usługowej".
- 6. **Grupa docelowa/Uczestnik nauczyciel przedmiotów zawodowych** w szkołach i placówek zawodowych dla młodzieży kształcących się w branży administracyjno-usługowej w Nowym Sączu i województwie Małopolskim.
- 7. **Komisja Rekrutacyjna**  należy przez to rozumieć zespół przedstawicieli CKZ w składzie: Dyrektorów: ZSE, ZS2, ZS3, ZS4 bądź pracowników ds. rekrutacji, oraz członków komisji wskazanych przez Dyrektorów szkół, których zadaniem jest nadzór nad procesem rekrutacji, ustalenie wyników postępowania rekrutacyjnego w danej formie wsparcia
- 8. **Punkty rekrutacyjne PR** miejsca w których odbywa się proces rekrutacji ZSE, ZS2, ZS3, ZS4, zlokalizowane w budynkach dostosowanych do potrzeb ON (znajdują się na parterze, dostosowane WC, podjazdy, duże drzwi)
- 9. **Protokół** należy przez to rozumieć dokument potwierdzający zakwalifikowanie osób do danej formy wsparcia uwzględniający datę posiedzenia Komisji Rekrutacyjnej oraz podpisy wszystkich jej członków.
- 10. **Formy wsparcia** należy przez to rozumieć zbiór form wsparcia oferowany grupie docelowej, na który składają się:
	- a. **Kursy** zajęcia mające na celu poszerzenie wiedzy i/lub nabycie umiejętności praktycznych, a przez to uzyskanie nowych kwalifikacji, co w przypadku kursów certyfikowanych potwierdzone jest stosownym certyfikatem lub dokumentem równoważnym;
	- b. **Studia podyplomowe** mające na celu doskonalenie nauczycieli placówek tworzących CKZ poprzez nabywanie kompetencji i kwalifikacji w ramach studiów podyplomowych w branży administracyjno-usługowej.

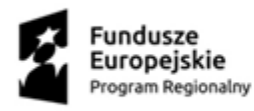

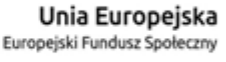

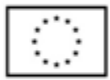

# Informacje ogólne, zasady finansowania

**§ 2**

- <span id="page-2-0"></span>1. Projekt realizowany jest od **01.02.2020 do 31.12.2022 r.**
- 2. Realizowany projekt jest współfinansowany przez Unię Europejską w ramach Europejskiego Funduszu Społecznego w ramach Regionalnego Programu Operacyjnego Województwa Małopolskiego na lata 2014- 2020, 10 Oś Priorytetowa Wiedza i kompetencje, Działanie 10.2 Rozwój kształcenia zawodowego, Poddziałanie 10.2.2 Kształcenie zawodowe uczniów i nauczycieli – SPR.

### Zakres wsparcia

#### **§ 3**

- <span id="page-2-1"></span>1. W ramach projektu realizator przewiduje następujące formy wsparcia:
- **a) kursy dla nauczycieli.**
- **b) studia podyplomowe dla nauczycieli,**
- 2. Formy wsparcia, o których mowa w ust. 1 będą się odbywać na podstawie harmonogramu realizacji projektu przedstawionego we wniosku w celu realizacji zadań.
- 3. Lista wszystkich dostępnych form wsparcia dostępna będzie na tablicy ogłoszeń PR i biurze projektu oraz na stronach internetowych.
- <span id="page-2-2"></span>4. Realizator zastrzega sobie w uzasadnionych przypadkach prawo do zmiany ustalonego harmonogramu.

### Rekrutacja

#### **§ 4**

1. Proces rekrutacji prowadzony będzie w zależności od formy wsparcia na dany rok szkolny, oddzielnie dla każdej formy oraz edycji wsparcia:

- Cyklicznie dla form wsparcia w zakresie: • Kursów kwalifikacyjnych lub szkoleń doskonalących dla nauczycieli w zakresie tematyki
	- związanej z nauczanym zawodem, • Studiów podyplomowych dla nauczycieli:

Z zachowaniem:

a) jasnych, przejrzystych i ogólnodostępnych zasad przedstawionych w regulaminie, zapewniając równy dostęp do informacji,

b) zasad rekrutacji eliminujących wszelkie formy dyskryminacji ze względu na płeć, wiek, wyznanie, przynależność rasową, miejsce zamieszkania, pochodzenie, religię, niepełnosprawność, sytuację materialną;

c) zasad równości szans kobiet i mężczyzn;

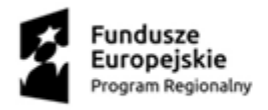

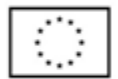

d) indywidualnych potrzeb rozwojowych, edukacyjnych i psychofizycznych nauczycieli objętych wsparciem z uwzględnieniem rodzaju i stopnia niepełnosprawności m.in. poprzez możliwość zgłaszania specjalnych potrzeb w celu np. dostosowania materiałów informacyjno - promocyjnych oraz rekrutacyjnych.

- 2. Informacje o terminie rekrutacji dostępne będą w Biurze projektu i Punktach Rekrutacyjnych znajdujących się w szkołach/ placówkach objętych projektem.
- 3. Dokumenty rekrutacyjne należy kompletnie wypełnić, opatrzyć datą i czytelnie podpisać. Dokumenty można składać tylko w formie papierowej.
- 4. Uczestnikiem projektu może być osoba, która spełnia kryteria Grupy Docelowej (zgodnie z SzOOP RPO WM): tj kadra publicznych i niepublicznych szkół i placówek systemu oświaty w województwie małopolskim.

#### 5. **Kryteria rekrutacji:**

#### **I ETAP- Weryfikacja formalna**

Nauczyciel wyraża dobrowolną chęć uczestnictwa w wybranej formie wsparcia poprzez złożenie:

- 1) **Formularz rekrutacyjny** wraz z zaświadczeniem ze szkoły/placówki, z pieczęcią wskazującą czy UP wchodzi w skład CKZ wystawionym przez dyrektora w celu potwierdzenia, że: jest osobą uczącą przedmiotów zawodowych w szkołach i placówek zawodowych dla młodzieży kształcących się w branży administracyjno-usługowej w Nowym Sączu lub w województwie Małopolskim oraz ze wskazaniem jaki stopień awansu zawodowego posiada-stanowiący **załącznik nr 1** do niniejszego regulaminu,
- 2) **Oświadczenia UP dotyczącego zgody na przetwarzanie danych osobowych,** stanowi **załącznik nr 2**  niniejszego regulaminu

Wypełnione dokumenty rekrutacyjne UP będą mogli składać w wyznaczonym terminie w PR lub przesłać pocztą. Wzory dokumentów rekrutacyjnych będą dostępne w BP, PR i na stronach internetowych. Komisja Rekrutacyjna będzie decydować o przyjęciu do danego zadania na podstawie sumy punktów uzyskanych po uwzględnieniu przyjętych kryteriów.

#### **II ETAP- Weryfikacja merytoryczna**

Dla każdej edycji formy wsparcia zostanie utworzona oddzielna lista rankingowa w oparciu o formularze zgłoszeniowe w których nauczyciel deklaruje udział tylko w jednej formie wsparcia. Chęć uczestnictwa w kolejnych wyraża poprzez ponowne złożenie **Formularza uzupełniającego – stanowi załącznik nr 5** niniejszego regulaminu oraz w przypadku kolejnego roku szkolnego aktualnego zaświadczenia ze szkoły stanowiącego integralną część tego formularza.

Weryfikacja merytoryczna wg. następujących kryteriów w zależności od formy wsparcia:

Rekrutacja zakłada kryteria dla każdej z form wsparcia:

**Kryterium I** - stopnie awansu zawodowego nauczycieli - stosowane dla form wsparcia (kursy kwalifikacyjne dla nauczycieli i studia podyplomowe), wyrażona w punktach od najwyższej liczby do najniższej co oznacza, że nauczyciel z najniższym stopniem zawodowym uzyskuje najwyższą liczbę punktów.

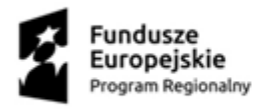

 $\boldsymbol{\mathsf{M}}$  MAŁOPOLSKA

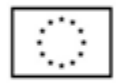

Kryterium punktowe:

nauczyciel stażysta – 5 pkt., kontraktowy – 3 pkt., mianowany – 2 pkt., dyplomowany - 1pkt.

**Kryterium II** – stosowane w przypadku uzyskania jednakowej liczby pkt. o kolejności na liście decyduje kolejność zgłoszeń.

#### **Kryterium premiujące** :

- **a)** "nauczyciel wchodzący w skład kadry CKZ"
- za posiadanie statusu "nauczyciel wchodzący w skład kadry CKZ" 2 pkt
- za brak statusu "nauczyciel wchodzący w skład kadry CKZ" 0 pkt
- 6. O zakwalifikowaniu nauczycieli do projektu decyduje Komisja Rekrutacyjna. Komisja przeprowadzi rekrutację wśród nauczycieli na postawie regulaminu uczestnictwa nauczyciela w projekcie. Przygotuje listy rankingowe podstawowe i rezerwowe Uczestników. **Wzory listy rankingowej i rezerwowej stanowią załączniki nr 8a i 8b** do niniejszego regulaminu**.** Komisja jest zobowiązana do współdziałania z Biurem projektu we wszystkich sprawach związanych z realizacją Projektu. Komisja ma obowiązek poinformowania pracowników Biura projektu o wszystkich nieprawidłowościach oraz sytuacjach, które mogą wpłynąć na przebieg rekrutacji Uczestników projektu.
- 7. W wyniku decyzji Komisji Rekrutacyjnej powstaje protokół potwierdzający zakwalifikowanie nauczycieli do poszczególnych form wsparcia. **Protokół** stanowi **załącznik nr 9.**
- 8. Lista nauczycieli zakwalifikowanych do poszczególnych zadań zostanie umieszczona na tablicy ogłoszeń w PR oraz będzie dostępna w Biurze projektu.
- 9. Po zakwalifikowaniu się do deklarowanej formy wsparcia, każdy z uczestników podpisuje:

1) Deklarację uczestnictwa w projekcie – **stanowi załącznik nr 3** niniejszego regulaminu

- 2) Zakres danych do systemu SL **stanowi załącznik nr 4** niniejszego regulaminu
- 10. Nauczyciele, którzy nie zostali zakwalifikowani do wybranych zadań z powodu braku miejsc, zostaną umieszczeni na liście rezerwowej.
- 11. Osoby z list rezerwowych zostaną włączone do uczestnictwa w Projekcie w przypadku zwolnienia miejsca na skutek czyjejś rezygnacji lub skreślenia z listy w wyniku nie spełnienia obowiązków uczestnika, jednak nie później niż na 1 tydzień przed rozpoczęciem formy wsparcia. **Wzór rezygnacji z udziału w formie wsparcia** stanowi **załącznik nr 7.**
- 12. Rezygnacja o której mowa w pkt 11 obligatoryjnie wyklucza uczestnika z możliwości udziału w rekrutacji na kolejne formy wsparcia przewidziane w projekcie.

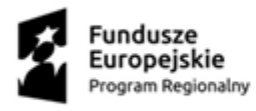

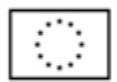

- 13. W razie wykrycia błędów formalnych w rekrutacji lub przeprowadzanie jej w sposób niezgodny z regulaminem, Koordynator projektu może zażądać przeprowadzenia ponownej rekrutacji.
- 14. Kompletna dokumentacja rekrutacyjna powinna zostać dostarczona do Biura projektu w terminie nie później niż **7 dni** roboczych przed rozpoczęciem danej formy wsparcia wraz z protokołem Komisji Rekrutacyjnej.
- 15. Członkowie Komisji Rekrutacyjnej mogą w kwestiach spornych zasięgać opinii Koordynatora projektu.
- 16. Osoby zakwalifikowane do udziału w projekcie uczestniczą w formach wsparcia, o których mowa w § 1 ust. 10 regulaminu, nieodpłatnie.

## Prawa i obowiązki uczestników projektu

#### **§ 5**

- <span id="page-5-0"></span>1. Osoba, która otrzymała potwierdzenie przyjęcia do projektu, staje się uczestnikiem projektu, któremu przysługują prawa i obowiązki określone niniejszym Regulaminem.
- 2. Zadeklarowanie uczestnictwa w projekcie jest zobowiązaniem uczestnika do udziału w zajęciach indywidualnych/grupowych/warsztatowych w całym cyklu ich trwania.
- 3. Uczestnik ma prawo do:
	- a. udziału w bezpłatnych formach wsparcia zaplanowanych w projekcie,
	- b. otrzymania pomocy dydaktycznych,
	- c. otrzymania zaświadczenia poświadczającego ukończenie udziału w danej formie wsparcia
	- d. wglądu i modyfikacji swoich danych osobowych udostępnionych na potrzeby projektu.
- 4. Uczestnik projektu jest zobowiązany do:
	- a. przestrzegania niniejszego Regulaminu,
	- b. każdorazowego potwierdzania swojej obecności na zajęciach/warsztatach i indywidualnych konsultacjach. Odpowiedzialnym za zebranie podpisów jest osoba prowadząca zajęcia lub indywidualne konsultacje.
	- c. ukończenia kursy/studiów, jeżeli nie wystąpią przeszkody losowe. Nie ukończenie zadeklarowanej i rozpoczętej formy wsparcia z innego powodu obliguje uczestnika do zwrotu kosztów jej odbycia.
	- d. wypełniania ankiet związanych z realizacją projektu dla celów monitoringu, kontroli i ewaluacji projektu.
	- e. Po zakończeniu udziału zgodnie z zaplanowaną w całości ścieżką wsparcia w ramach Projektu do poinformowania Beneficjenta o ewentualnej zmianie statusu zawodowego do 4 tygodni od daty zakończenia udziału w Projekcie poprzez dostarczenie do siedziby biura projektu dokumentu potwierdzającego zmianę statusu na rynku pracy (osobiście lub listownie). **Oświadczenie uczestnika o statusie na rynku pracy po zakończeniu udziału w projekcie** stanowi **Załącznik nr 6** do niniejszego regulaminu.
- 5. Jeden uczestnik projektu może brać udział w kilku formach wsparcia w wymienionych w regulaminie.

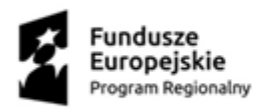

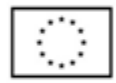

## Postanowienia końcowe

**§ 6**

- <span id="page-6-0"></span>1. Regulamin wchodzi w życie z dniem podpisania.
- 2. Realizator projektu zastrzega sobie prawo do zmian w niniejszym regulaminie lub wprowadzenia dodatkowych postanowień.
- 3. W kwestiach nieuregulowanych w regulaminie prawo do podjęcia ostatecznej decyzji posiada Koordynator projektu.
- 4. Regulamin obowiązuje w całym okresie realizacji projektu.

Nowy Sącz dn. …...................... ……………………………………………

Podpis Dyrektora NIP

………………………………………………

Podpis Koordynatora projektu

*Załączniki do regulaminu:*

- *załącznik nr 1 – Formularz rekrutacyjny*
- *załącznik nr 2 – Oświadczenia UP dotyczącego zgody na przetwarzanie danych osobowych*
- *załącznik nr 3 – Deklaracja uczestnictwa w projekcie*
- *załącznik nr 4 – Zakres danych osobowych do systemu SL2014*
- *załącznik nr 5 – Formularz uzupełniający*
- *załącznik nr 6 – Oświadczenie uczestnika o statusie na rynku pracy po zakończeniu udziału w projekcie*
- *załącznik nr 7 – Rezygnacja z udziału w formie wsparcia*
- *załącznik nr 8 a – Lista rankingowa*
- *załącznik nr 8 b – Lista rezerwowa*
- *załącznik nr 9 – Protokół Komisji Rekrutacyjnej*